## **Demandes**

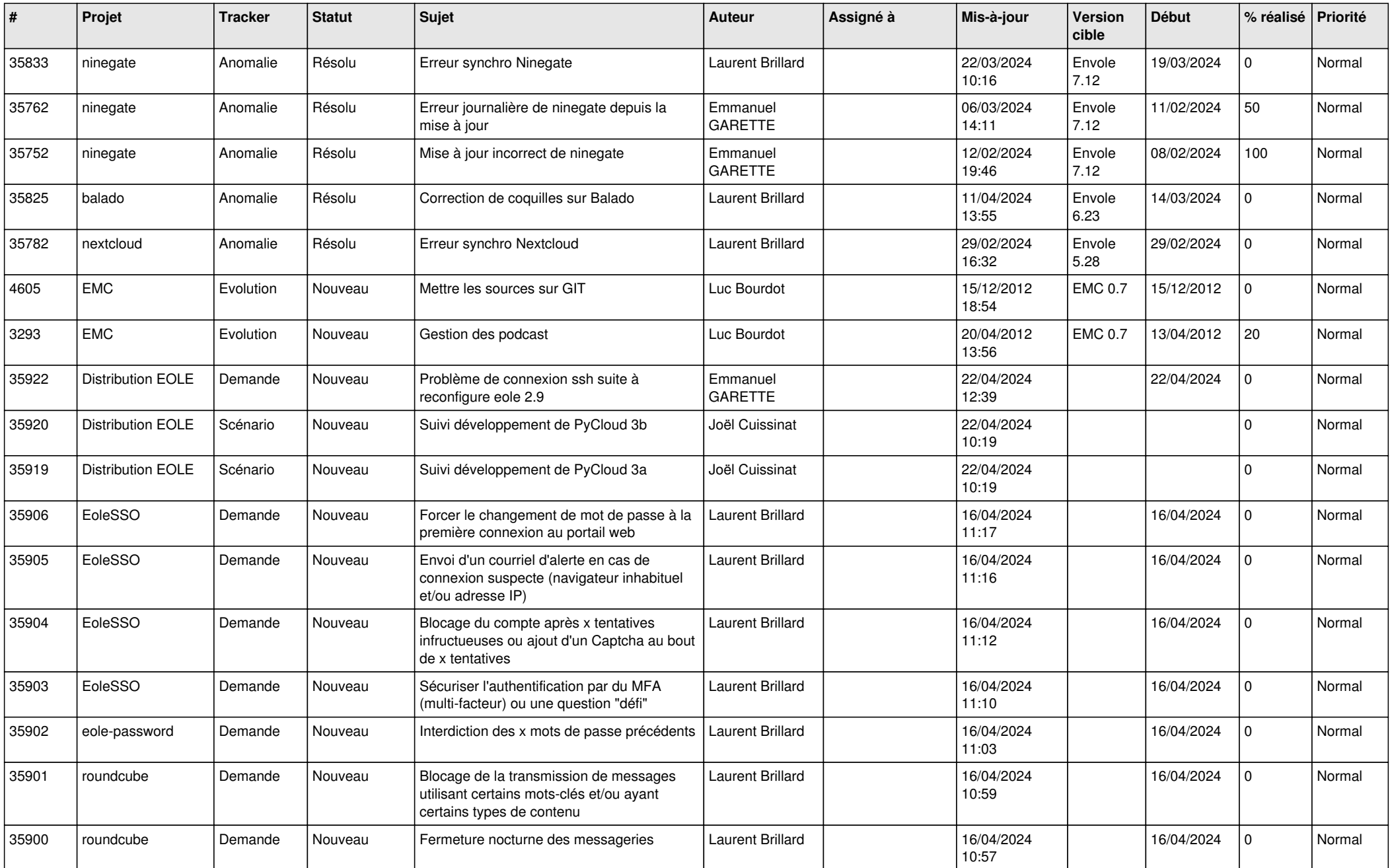

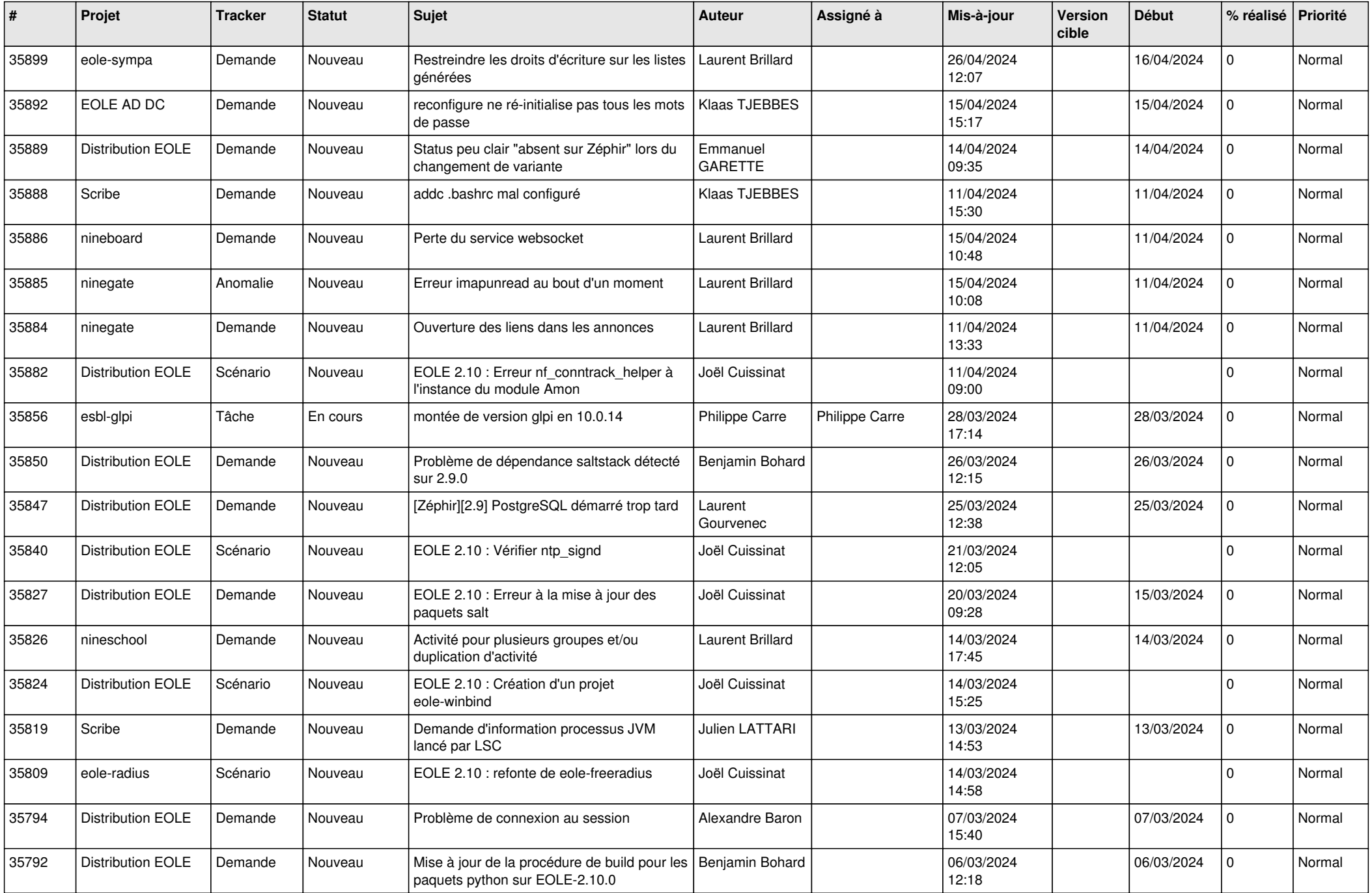

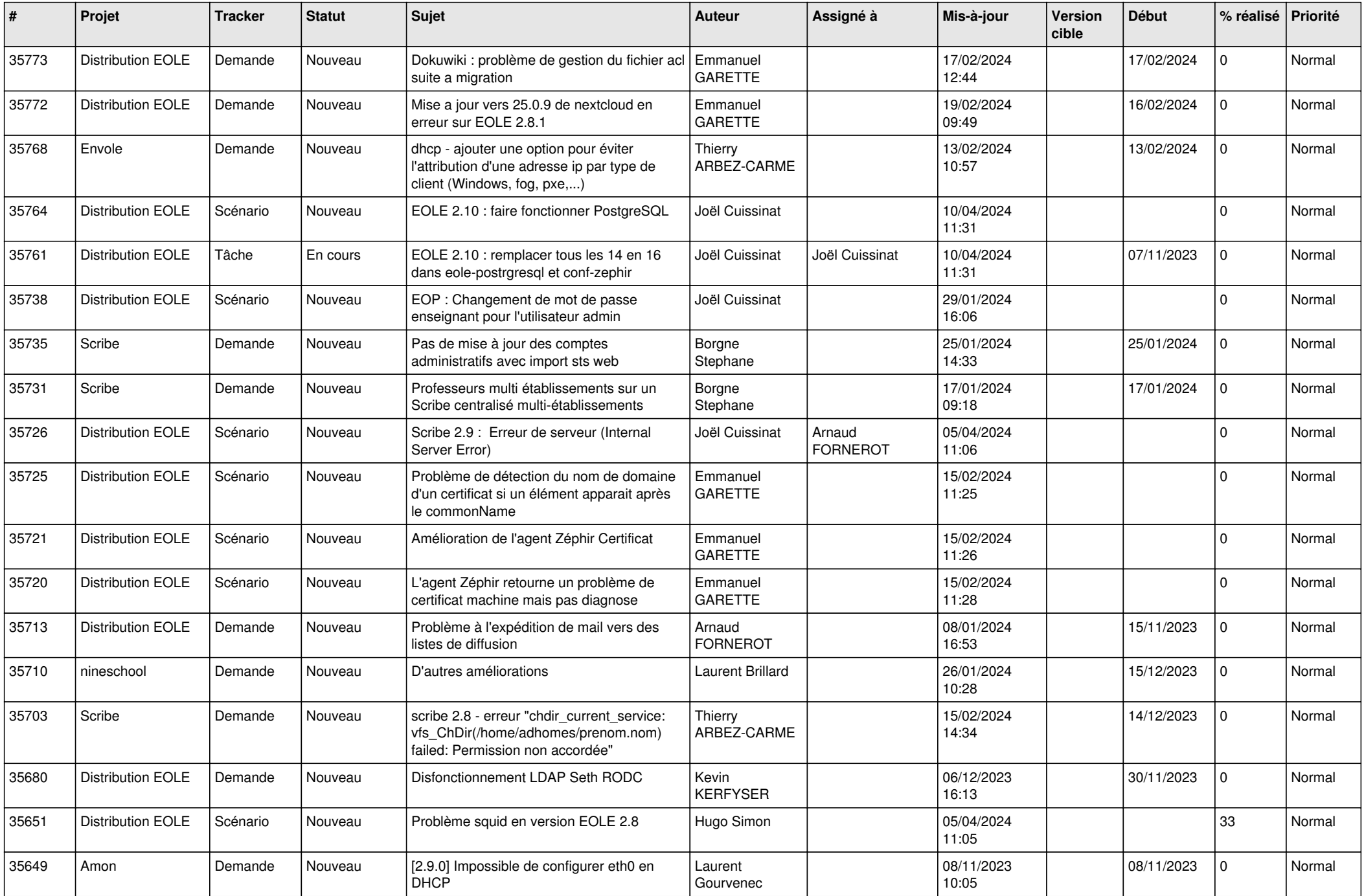

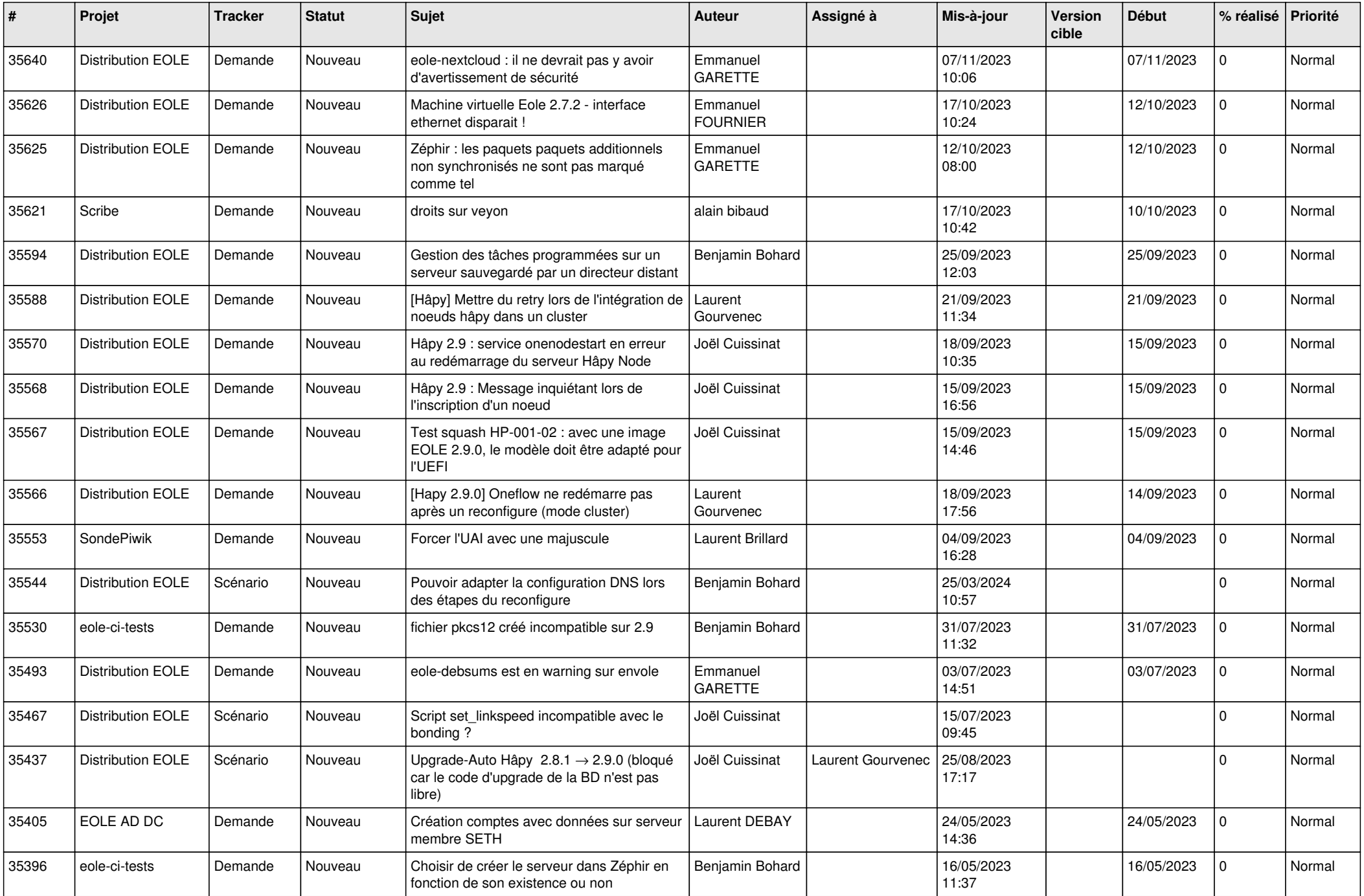

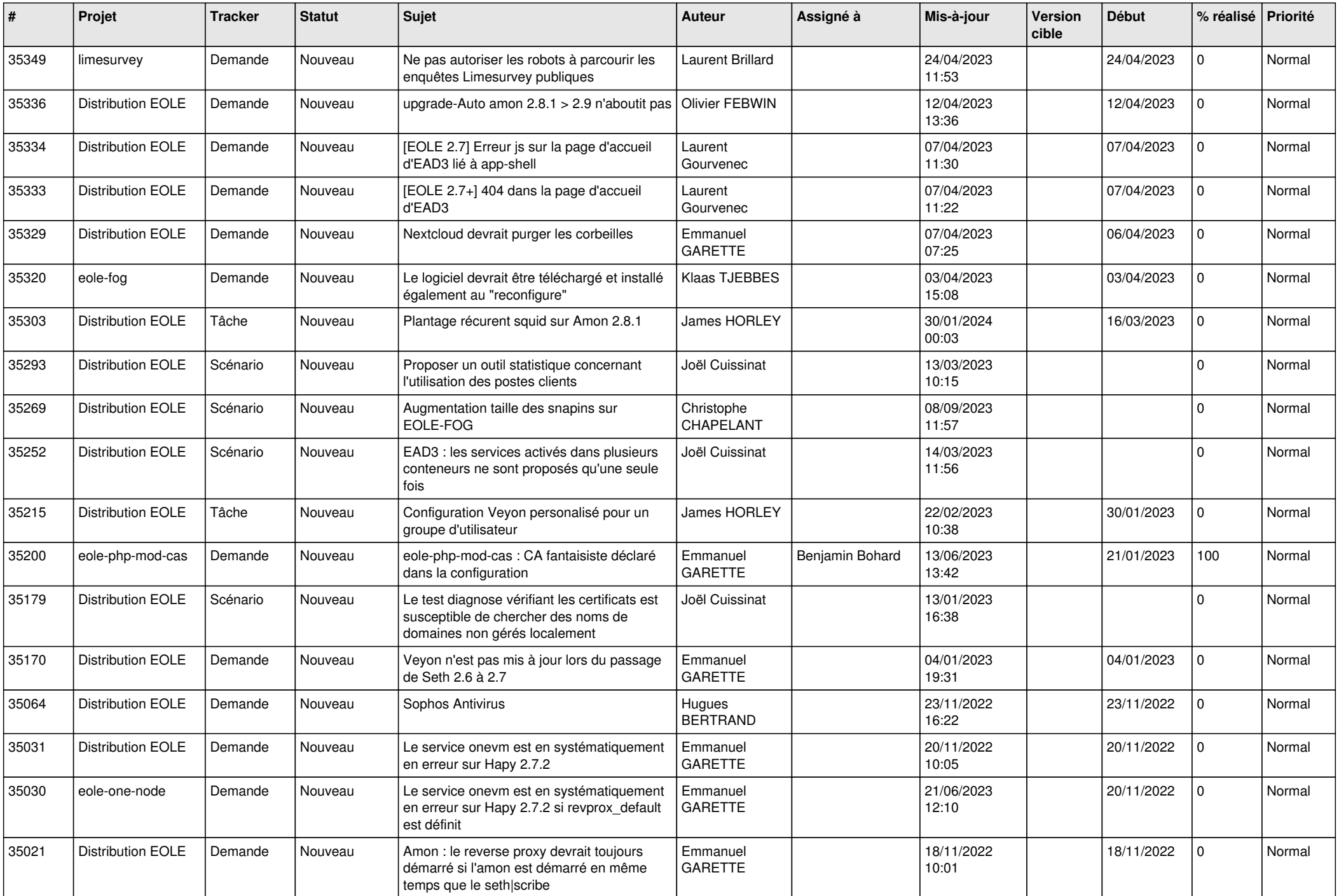

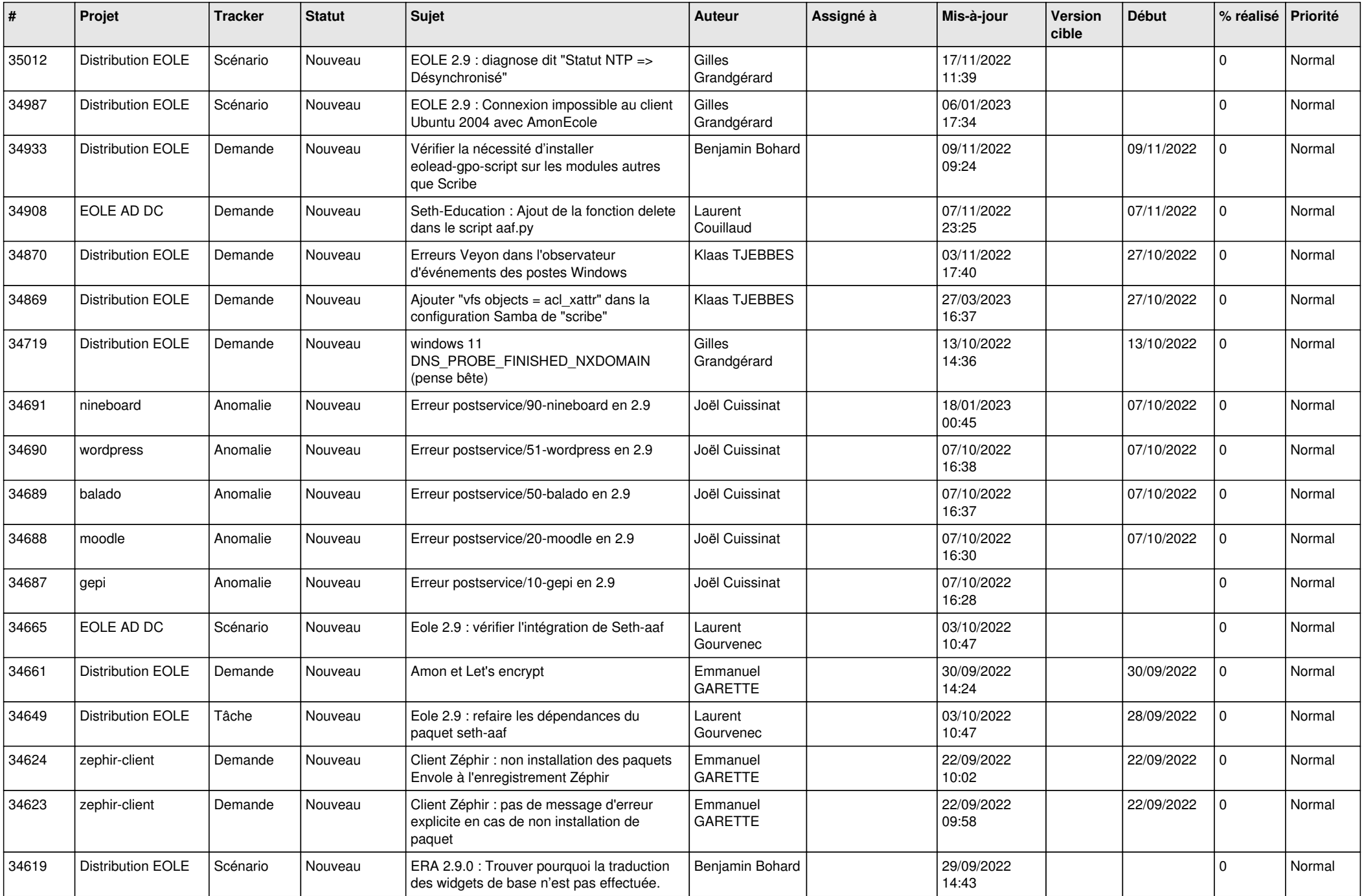

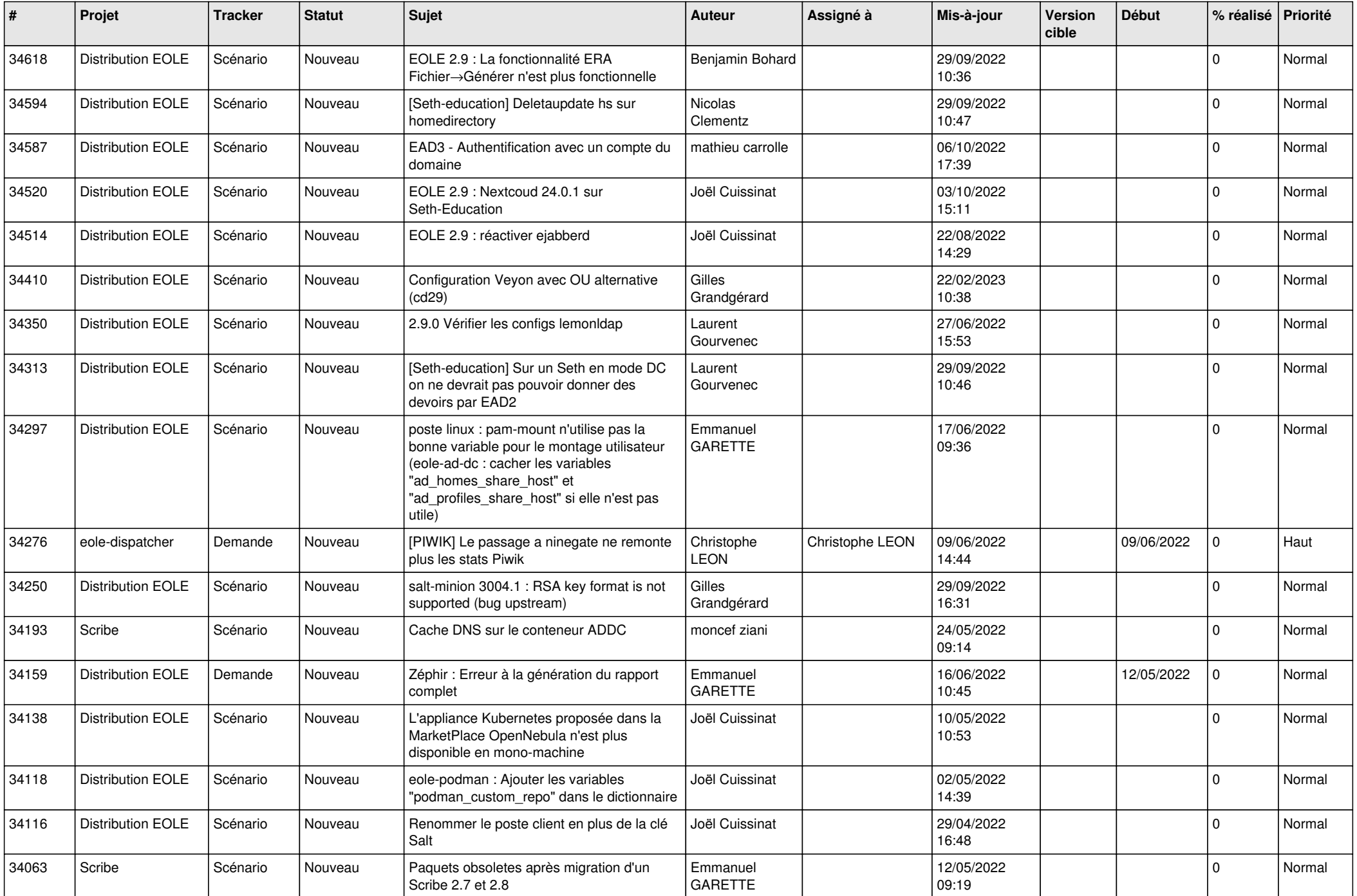

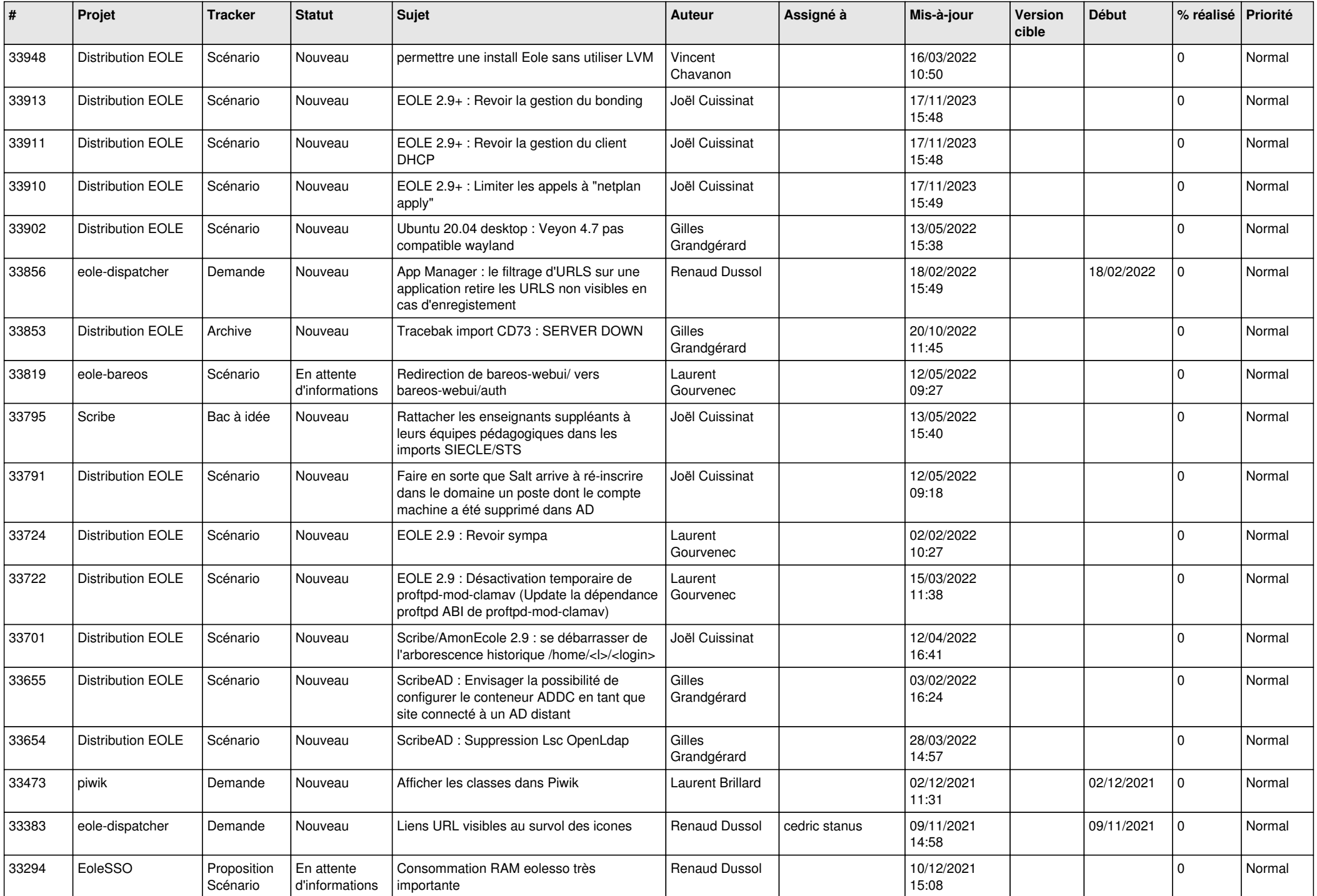

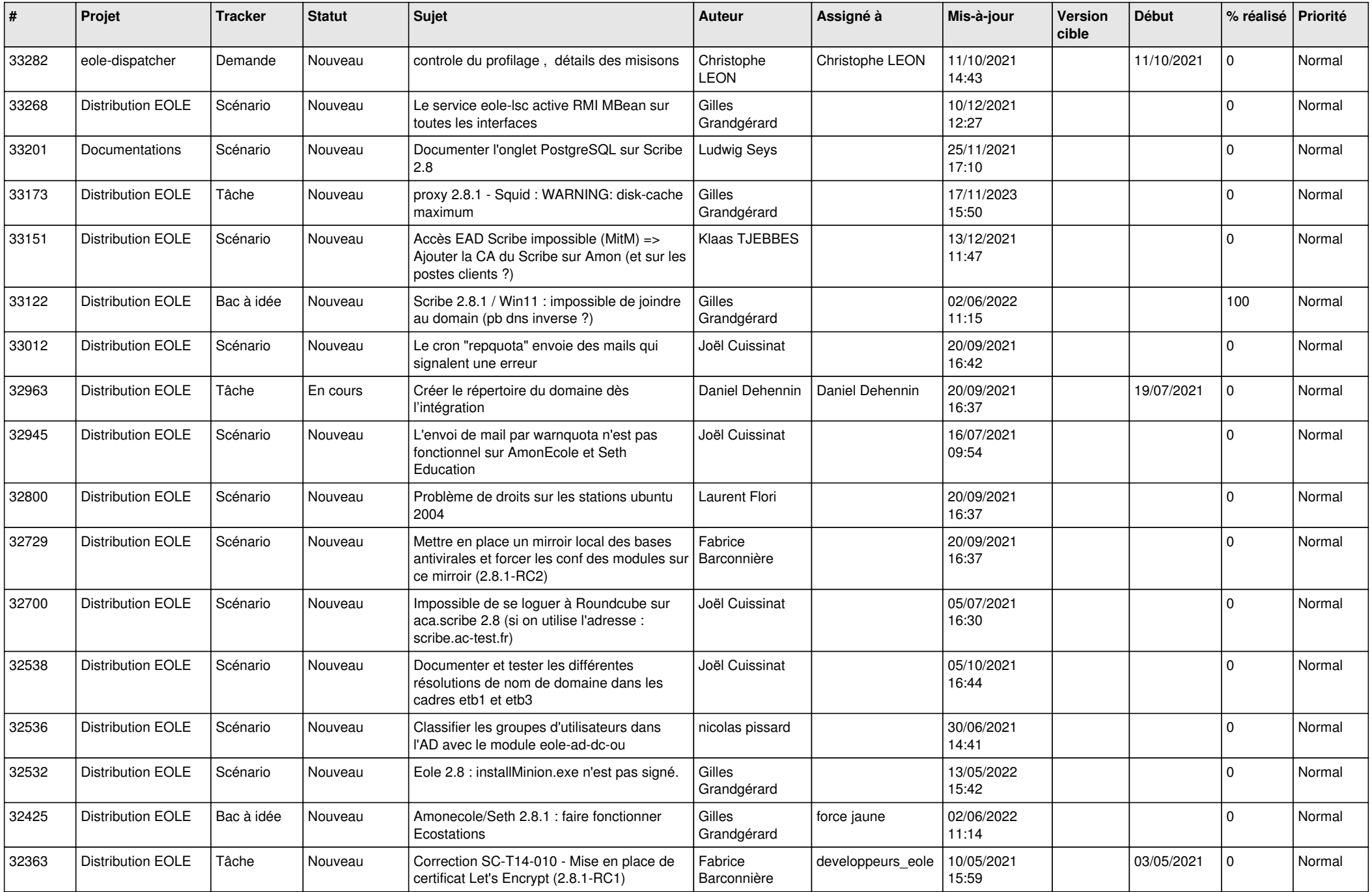

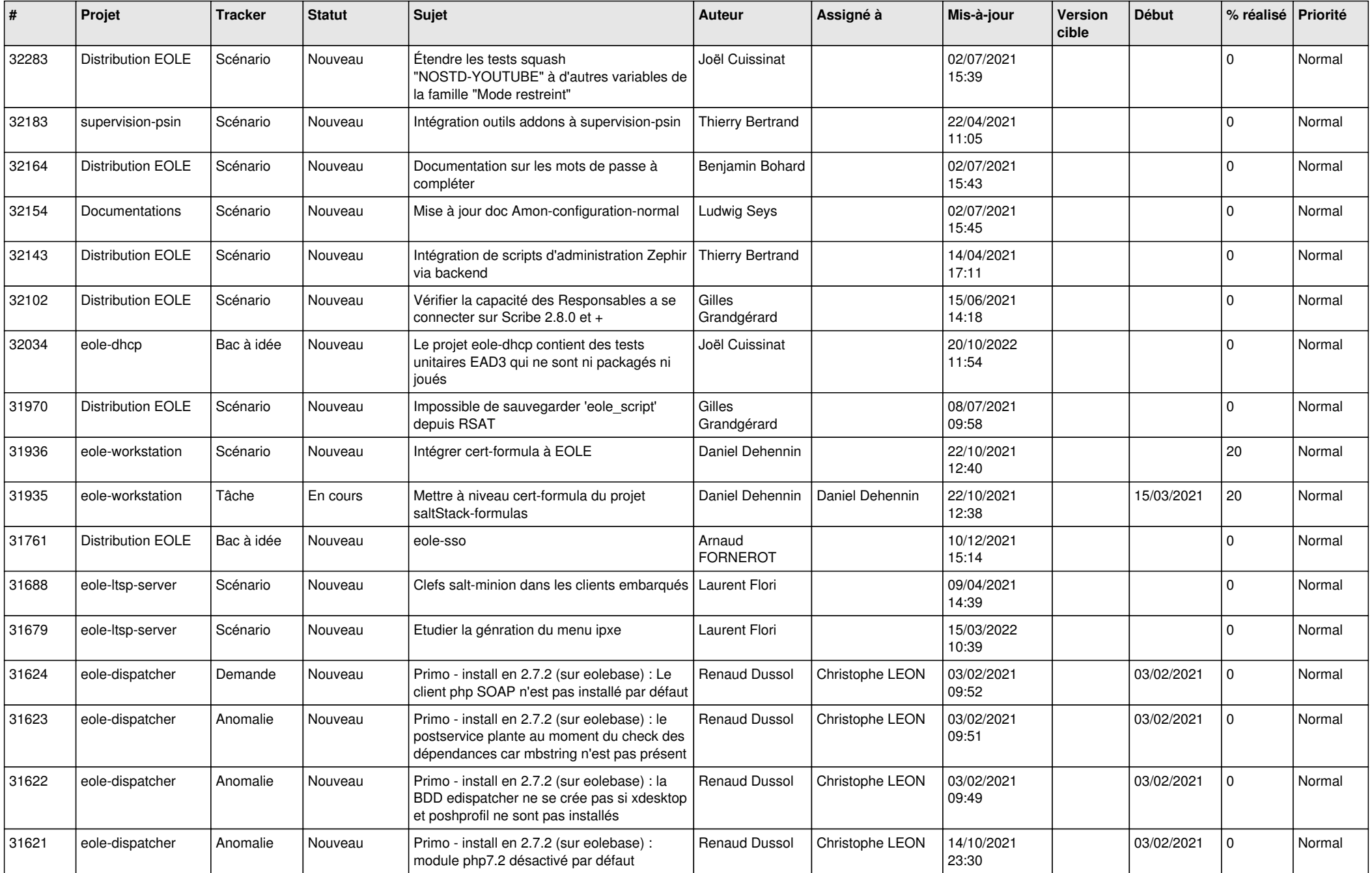

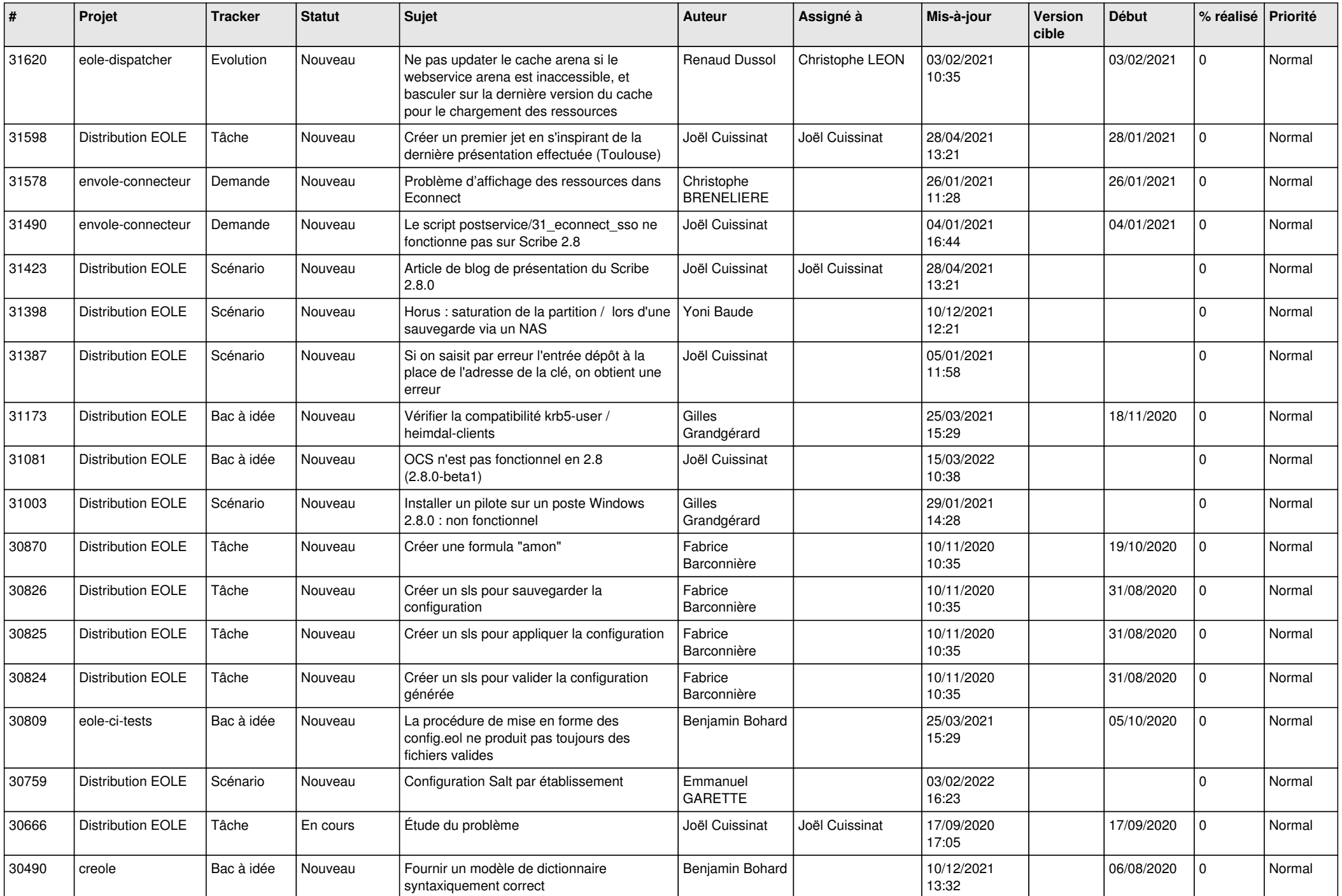

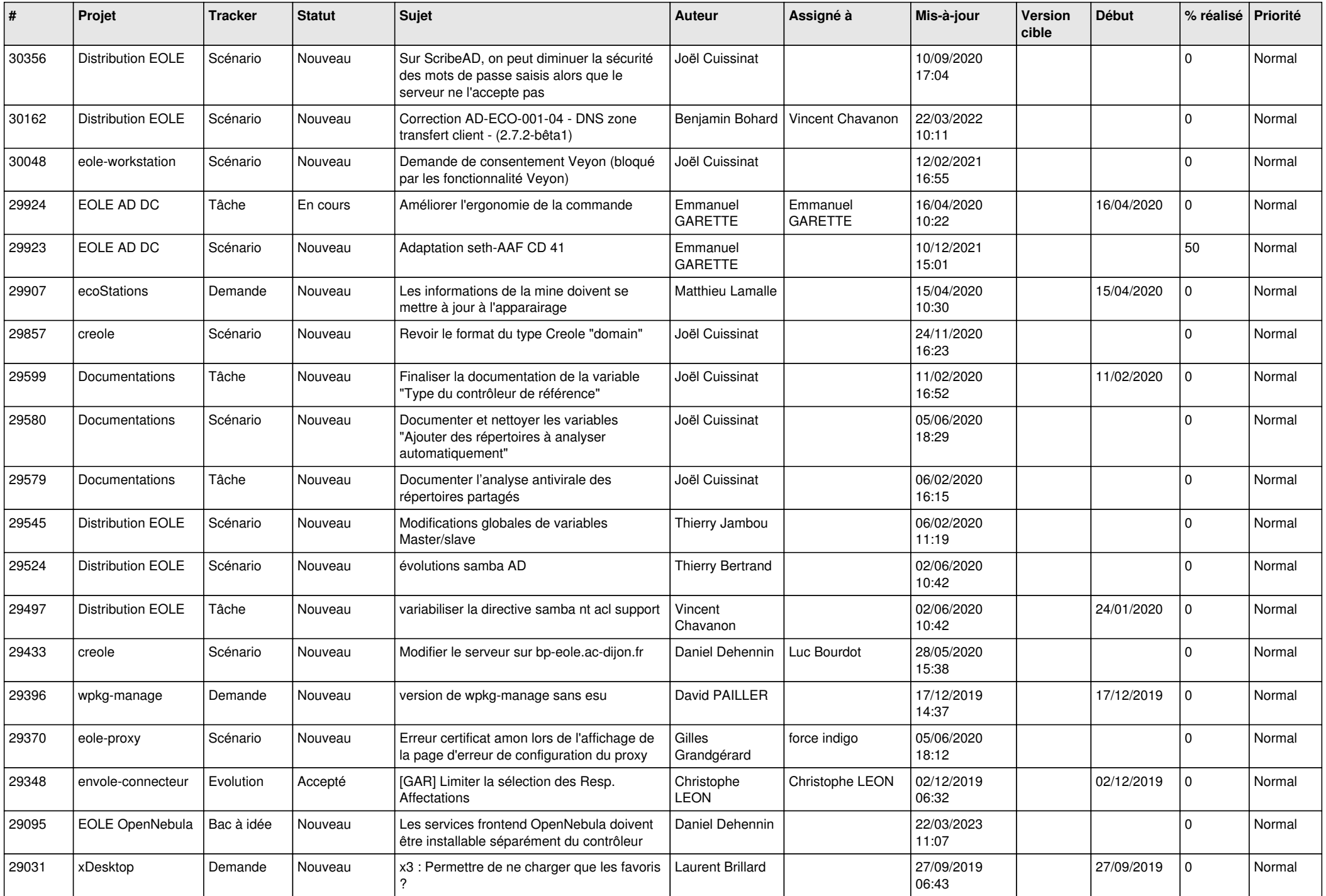

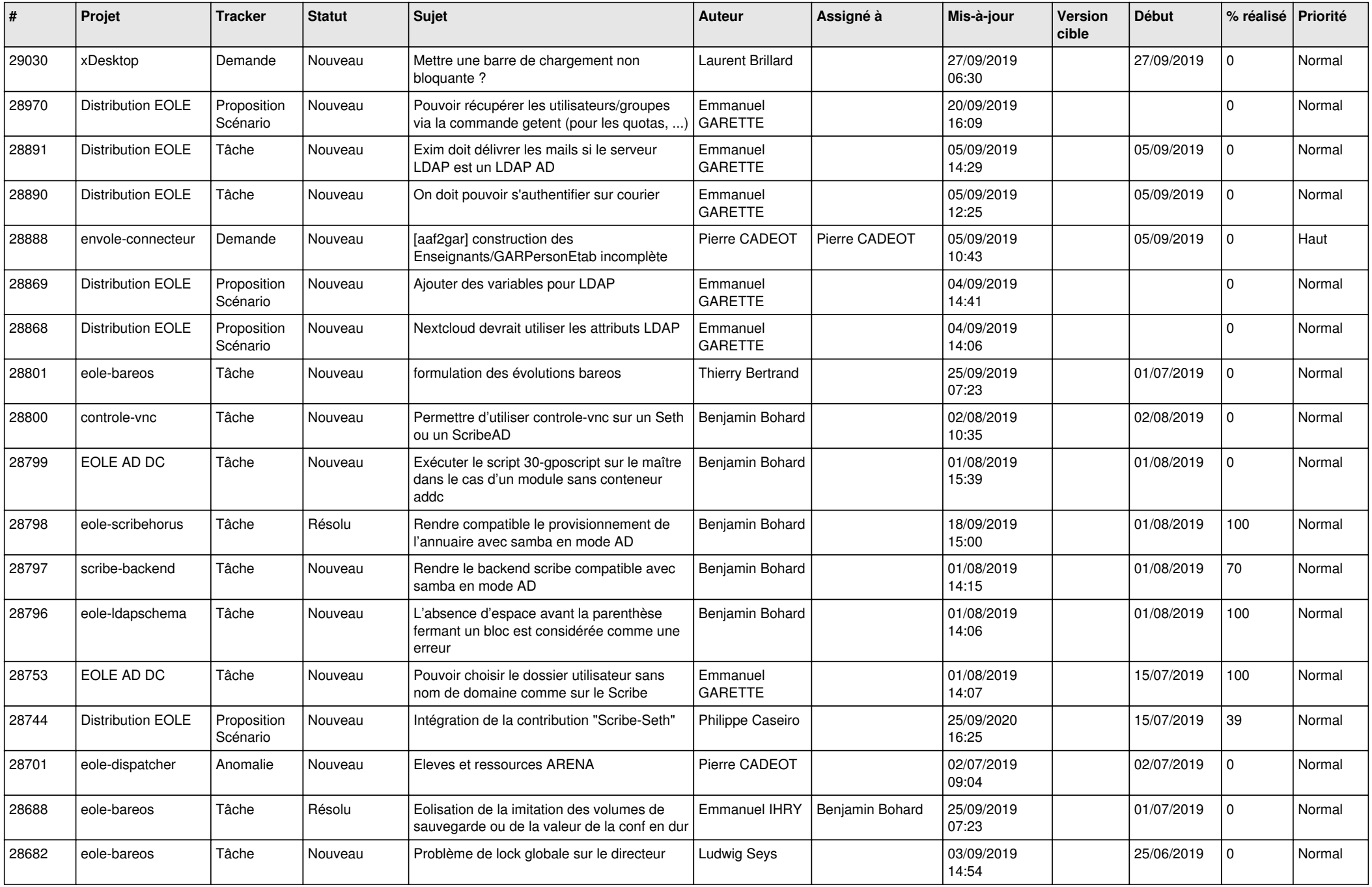

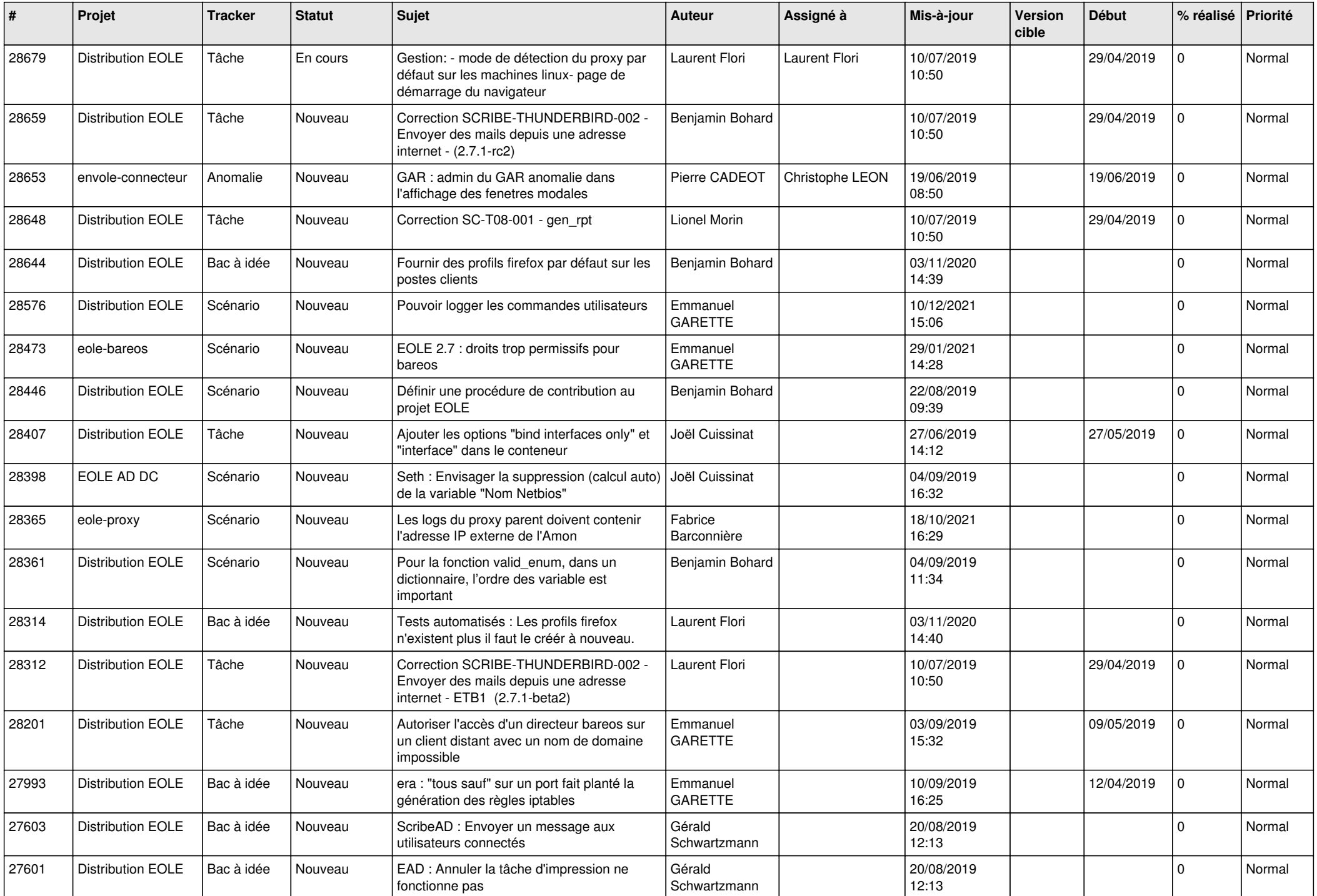

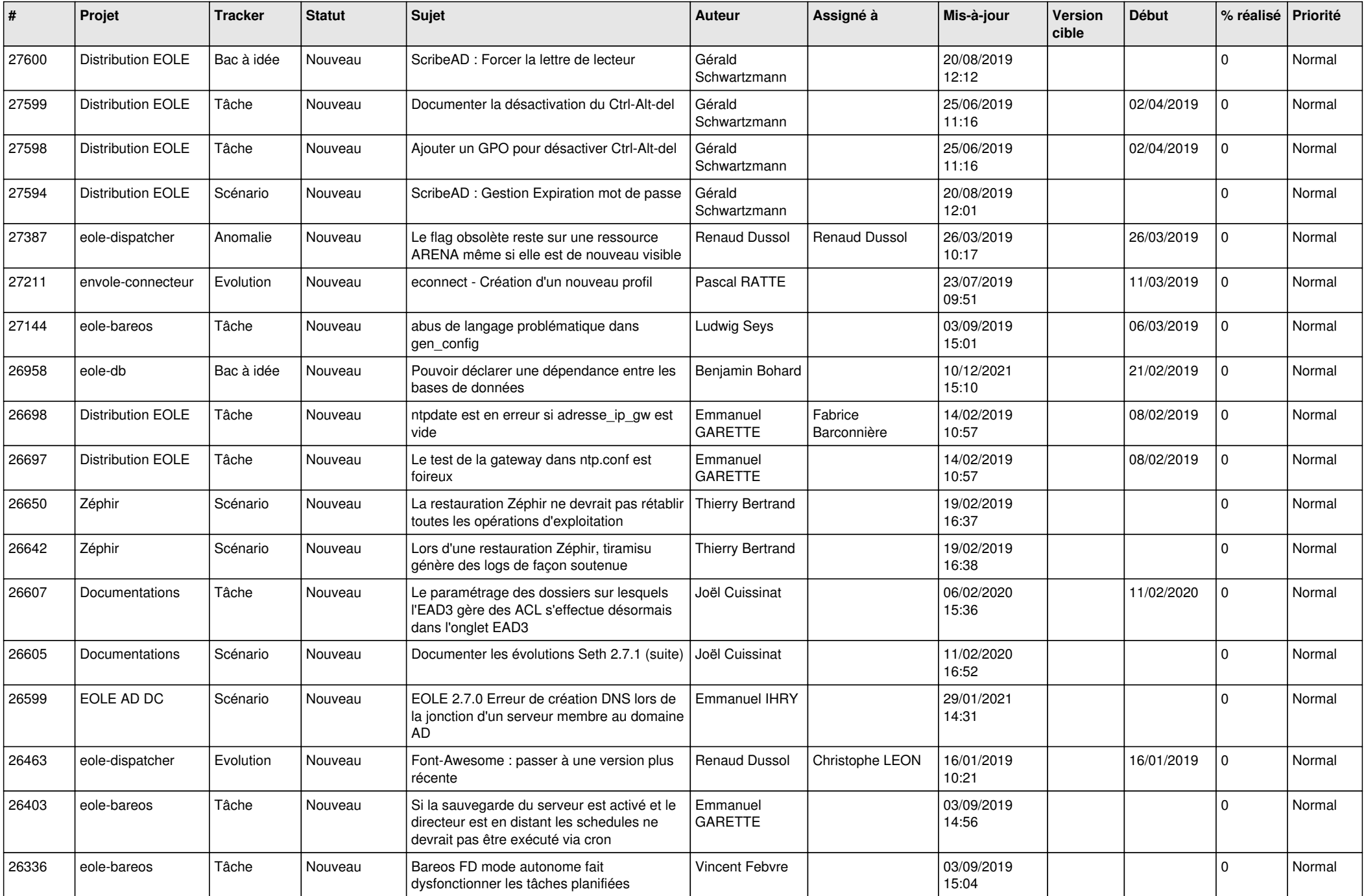

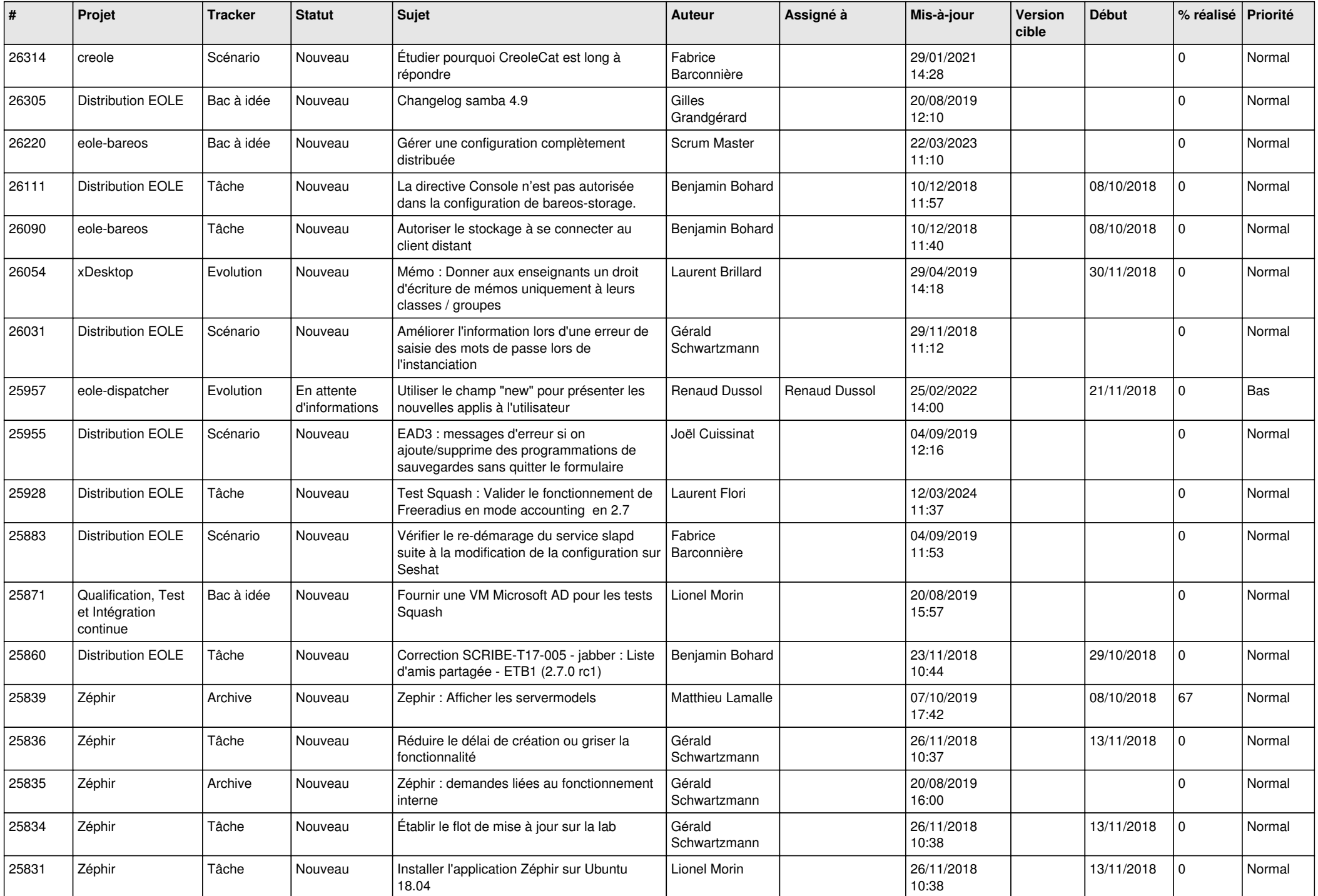

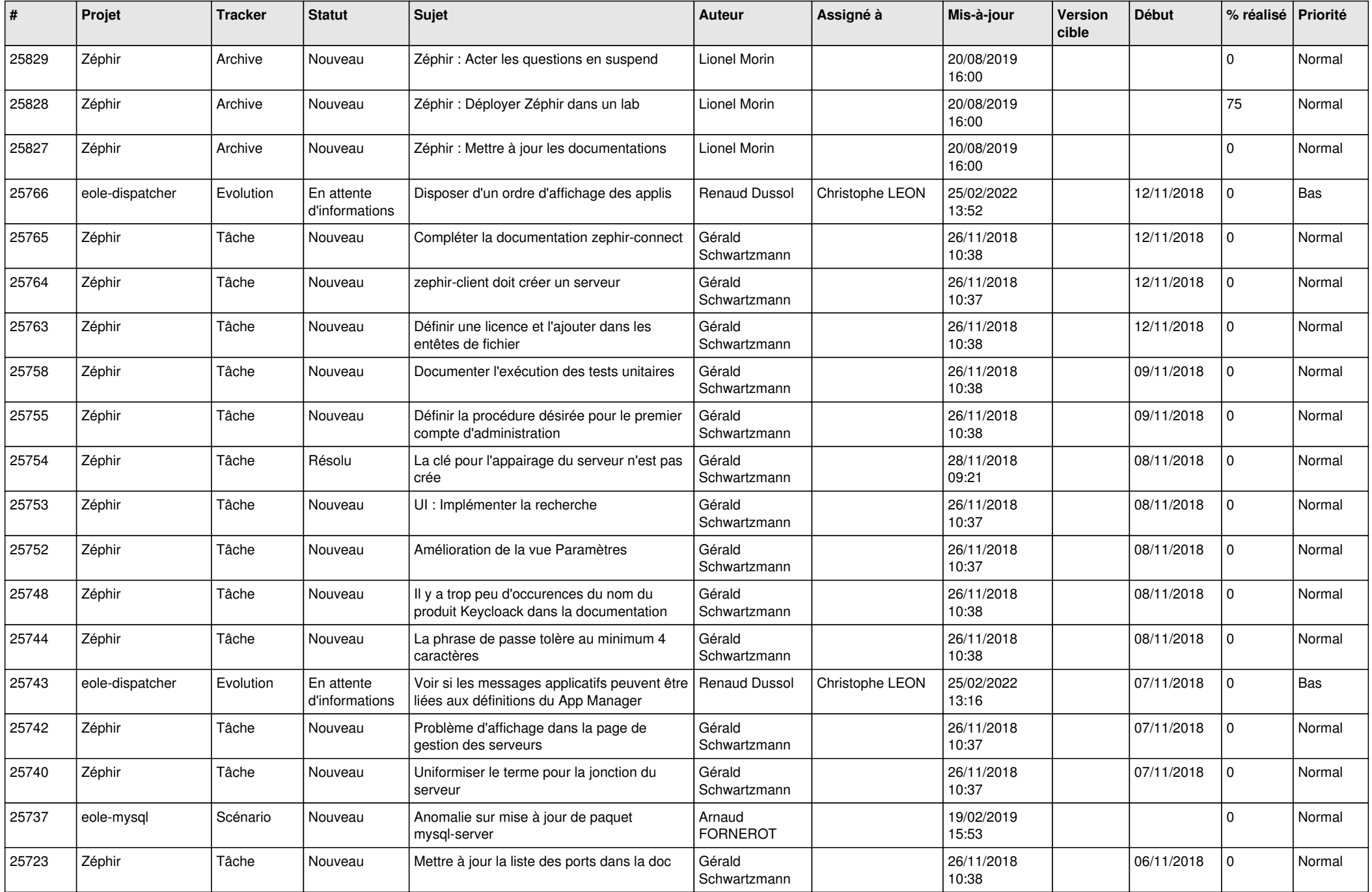

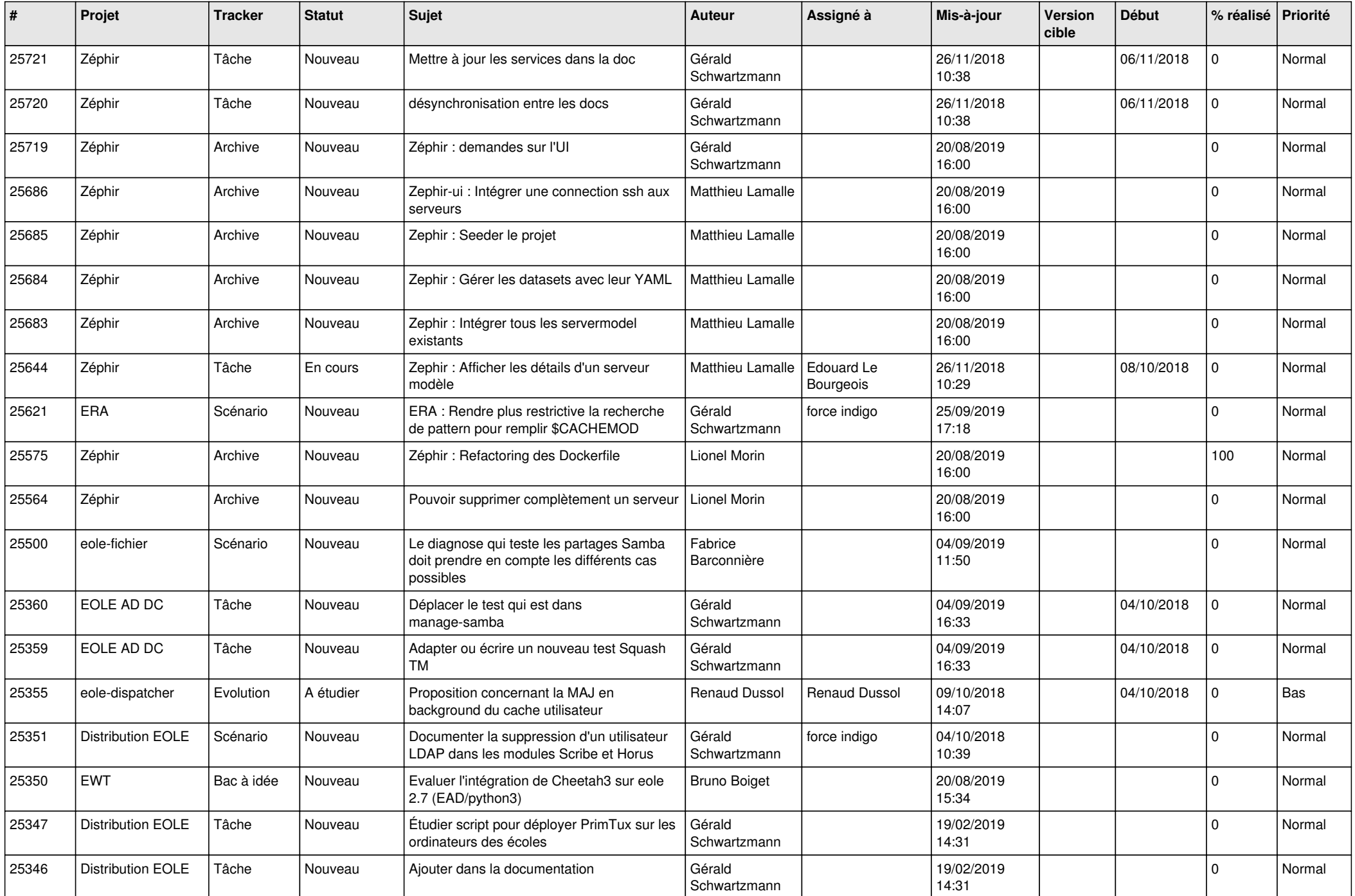

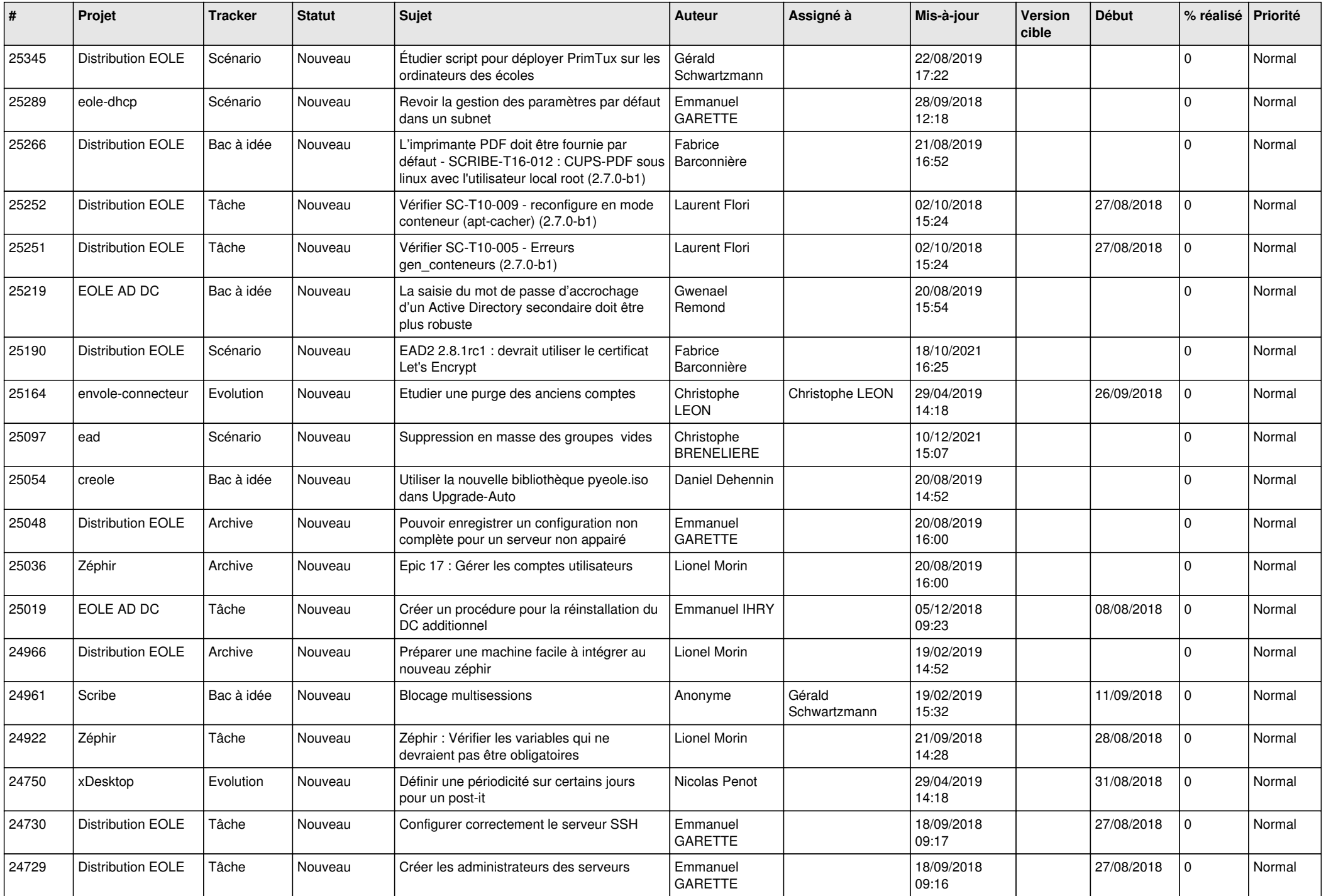

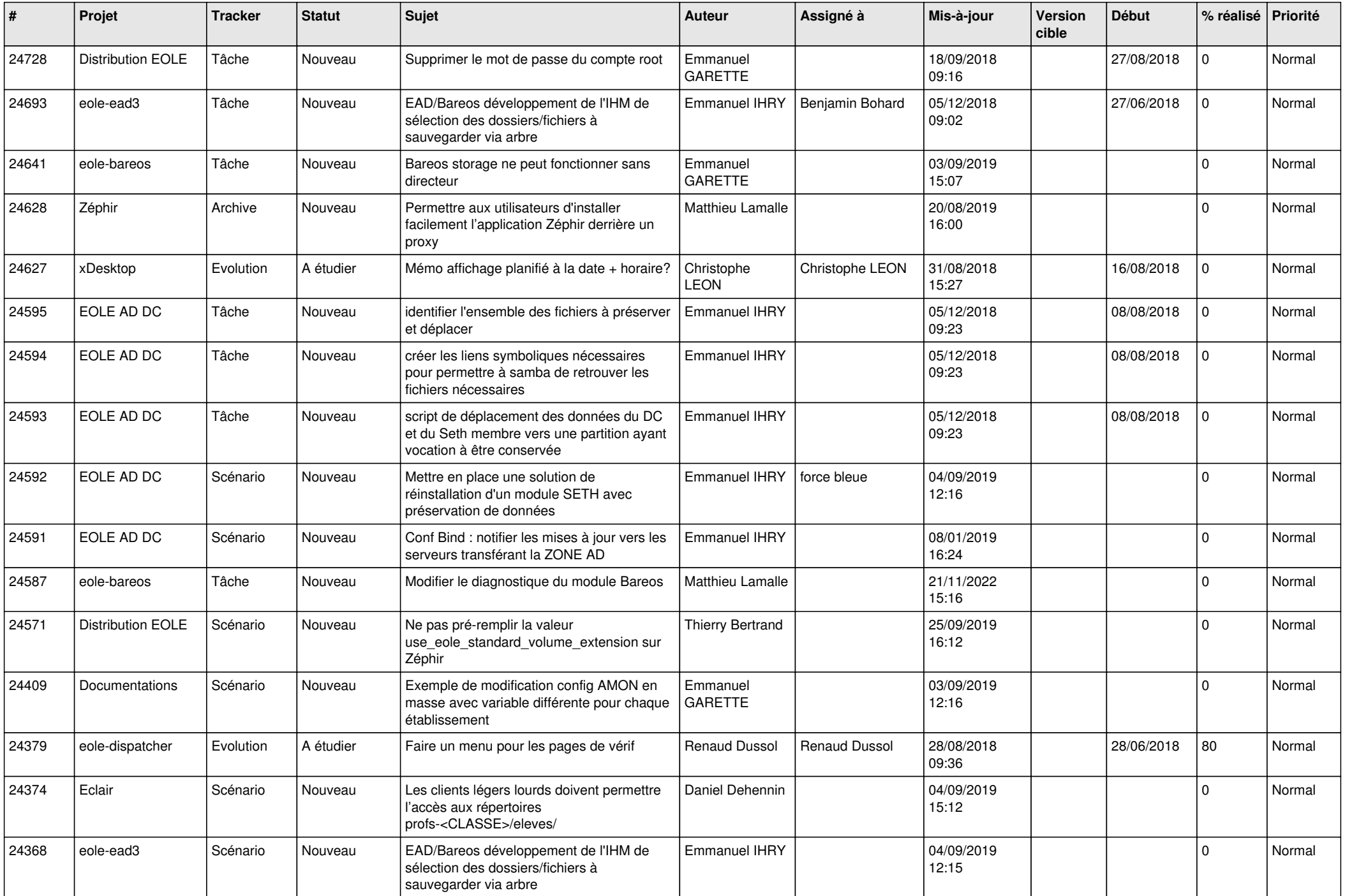

![](_page_20_Picture_575.jpeg)

![](_page_21_Picture_589.jpeg)

![](_page_22_Picture_583.jpeg)

![](_page_23_Picture_587.jpeg)

![](_page_24_Picture_574.jpeg)

![](_page_25_Picture_568.jpeg)

![](_page_26_Picture_584.jpeg)

![](_page_27_Picture_416.jpeg)

**...**